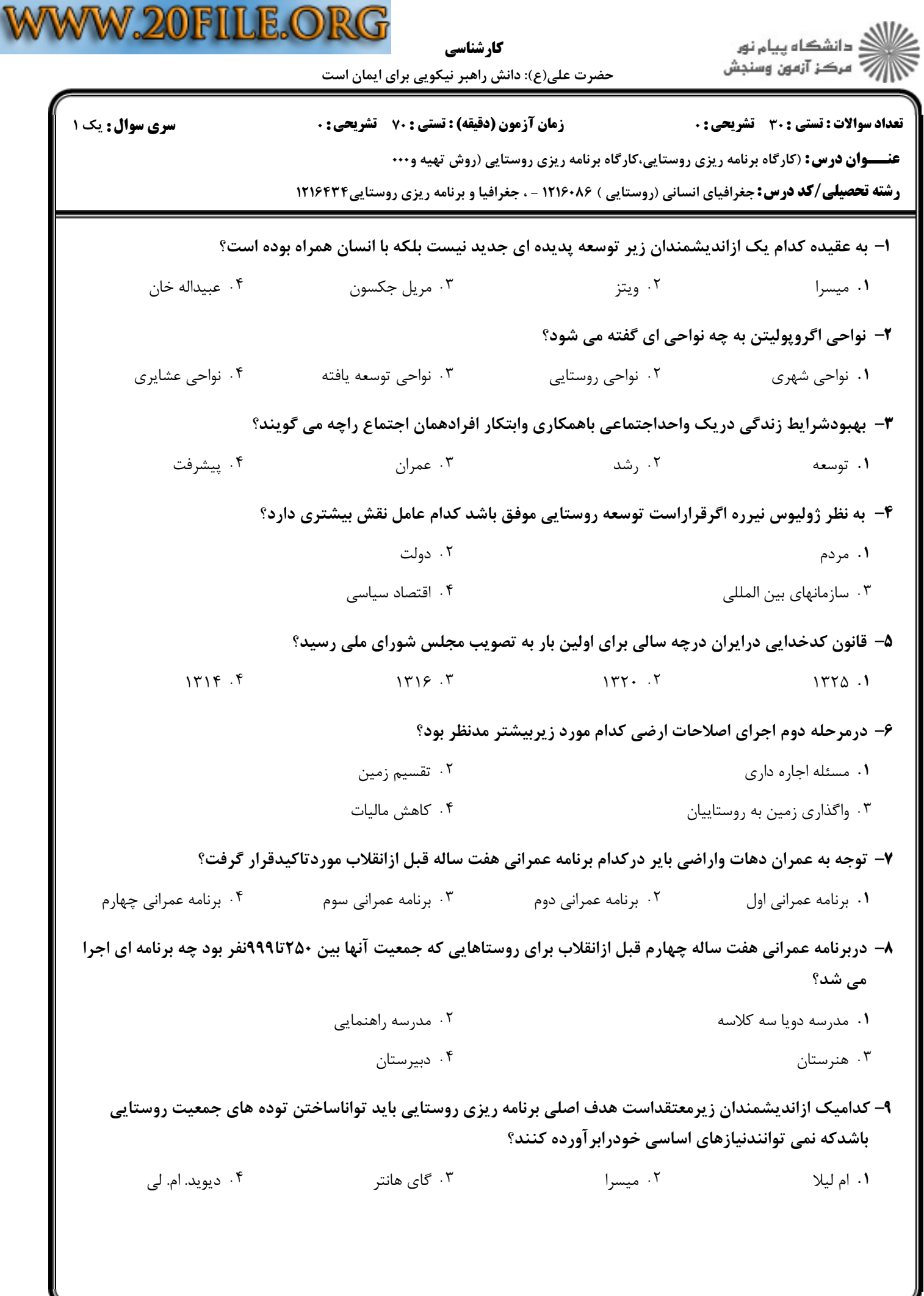

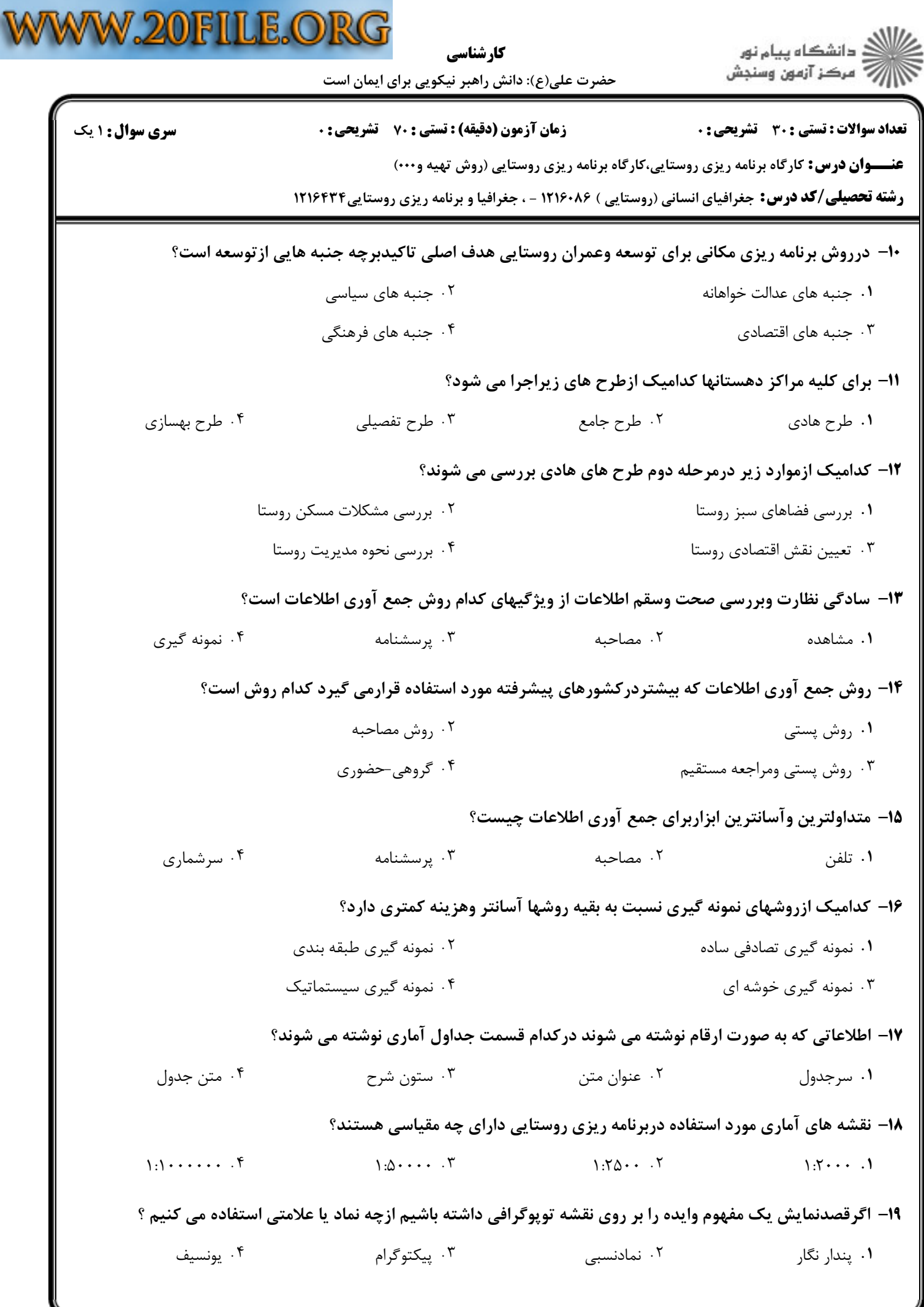

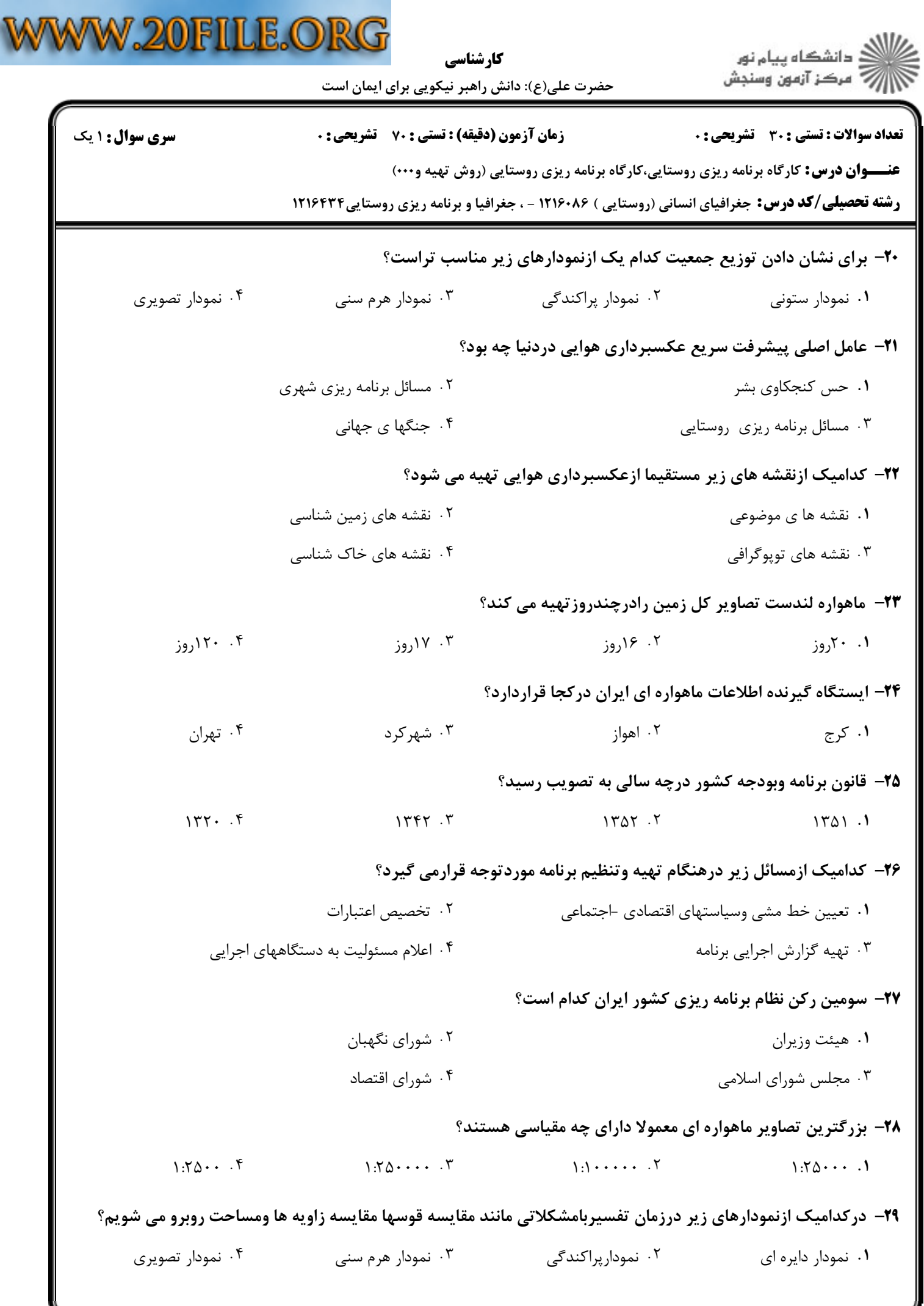

![](_page_3_Picture_0.jpeg)

**سری سوال :** ۱ یک

كارشناسي حضرت علی(ع): دانش راهبر نیکویی برای ایمان است

**زمان آزمون (دقیقه) : تستی : 70 گشریحی: 0** 

**تعداد سوالات : تستی : 30 ٪ تشریحی : 0** 

عنـــوان درس: کارگاه برنامه ریزی روستایی،کارگاه برنامه ریزی روستایی (روش تهیه و۰۰۰)

**رشته تحصیلی/کد درس:** جغرافیای انسانی (روستایی ) ۱۲۱۶۰۸۶ - ، جغرافیا و برنامه ریزی روستایی1۲۱۶۴۳۴

## ۳۰– در تهیه الگوی طرح بهسازی روستا سومین مرحله کدام است؟

- ۰۱ نقشه های بهسازی طرح بهسازی درسطح دهستان
- 
- ۰۳ نقشه های طرح تفصیلی وفیزیکی روستا
- ۰۲ نقشه های طرح بهسازی فیزیکی روستا
	- ۰۴ نقشه های اجرایی